## **Расписание занятий для обучающихся 8 класса на 15.10.2021 г.**

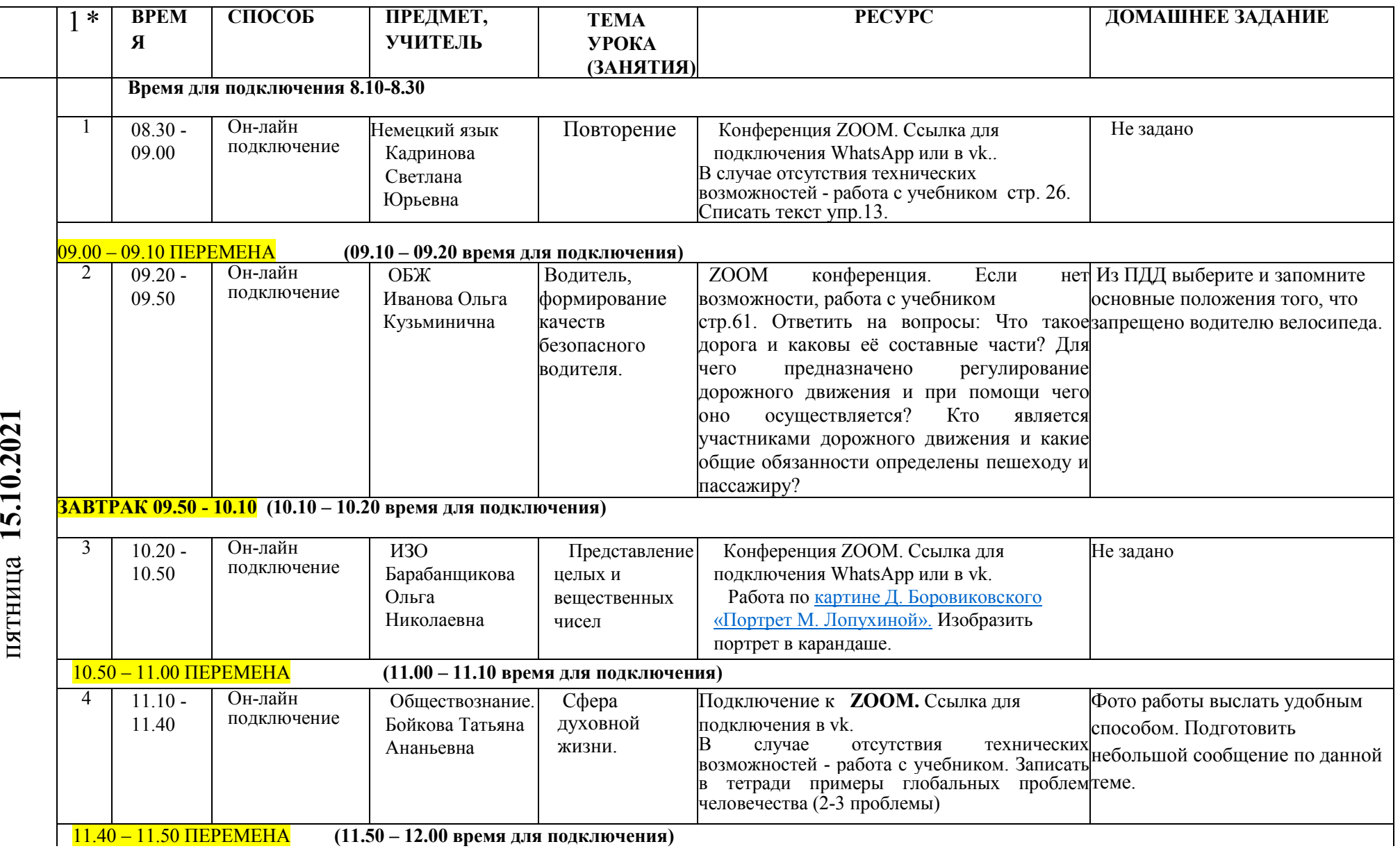

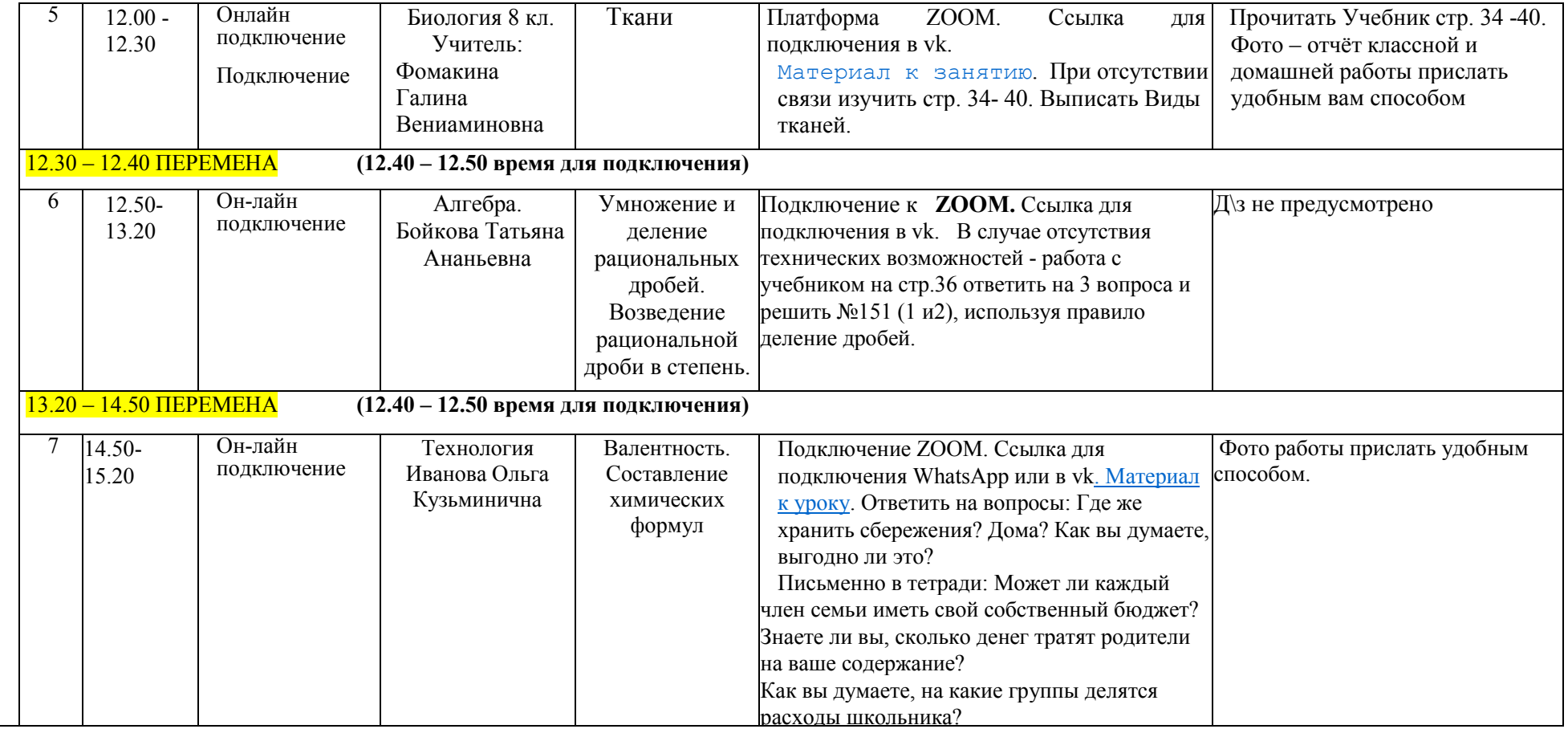